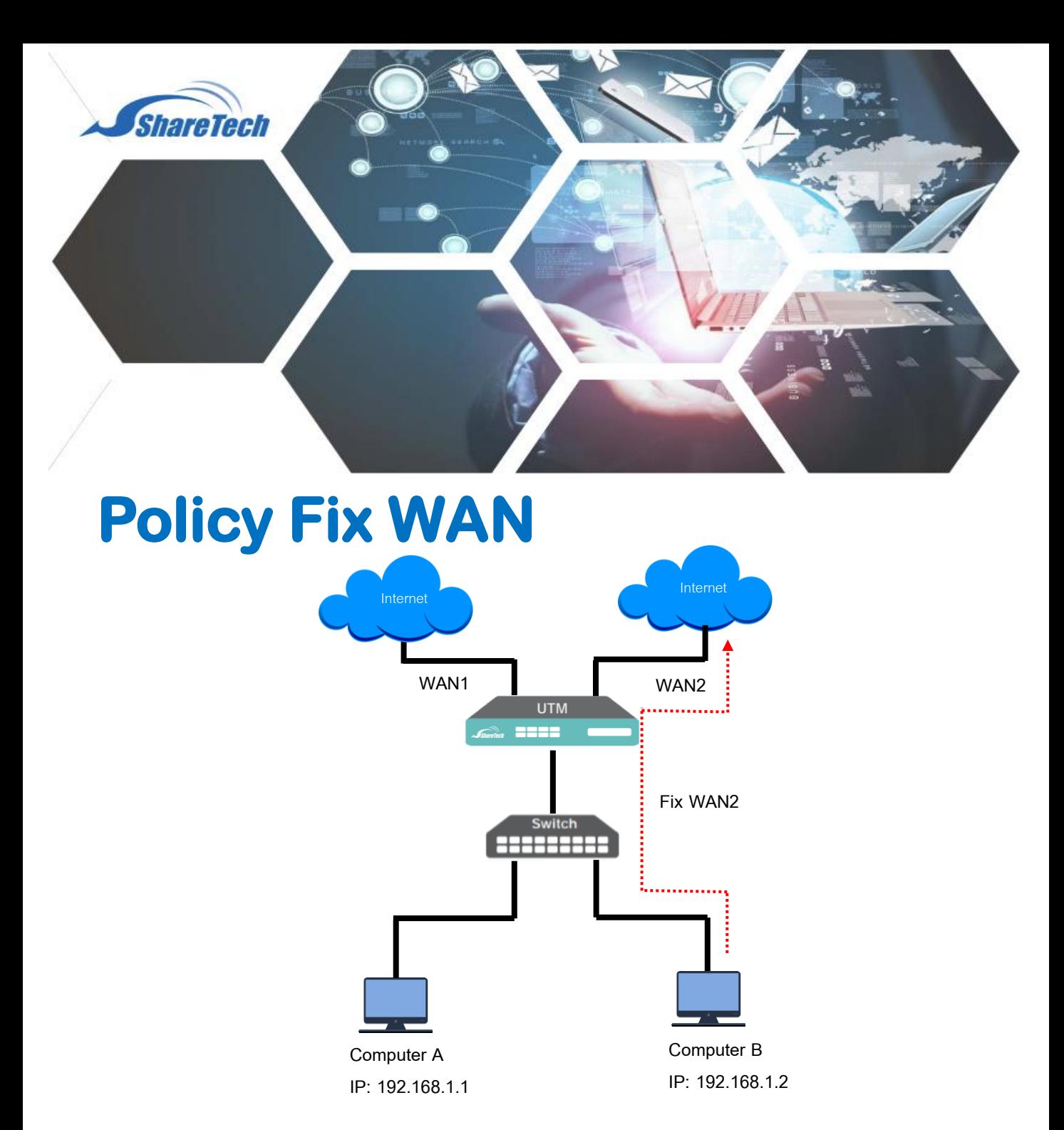

ในบางครั้งเรามีความจำเป็นที่ต้องการแยกเครื่องคอมพิวเตอร์ หรือกลุ่มของ IP Address ภายใน (LAN) ให้เรียกใช้งานอินเตอร์เน็ตผ่าน WAN ที่ต้องการ WAN เดียว (Fix WAN) เพื่อใช้สำหรับ HTTPS ที่ต้องการ Fix WAN และ Application ที่ยอมรับ WAN IP Address เดียวเท่านั้น

Support : support.th@nit.co.th Sales : rung@nit.co.th Mobile : 081=985-6916 Web : www.netinfortech.co.th Line : nit.sharetech

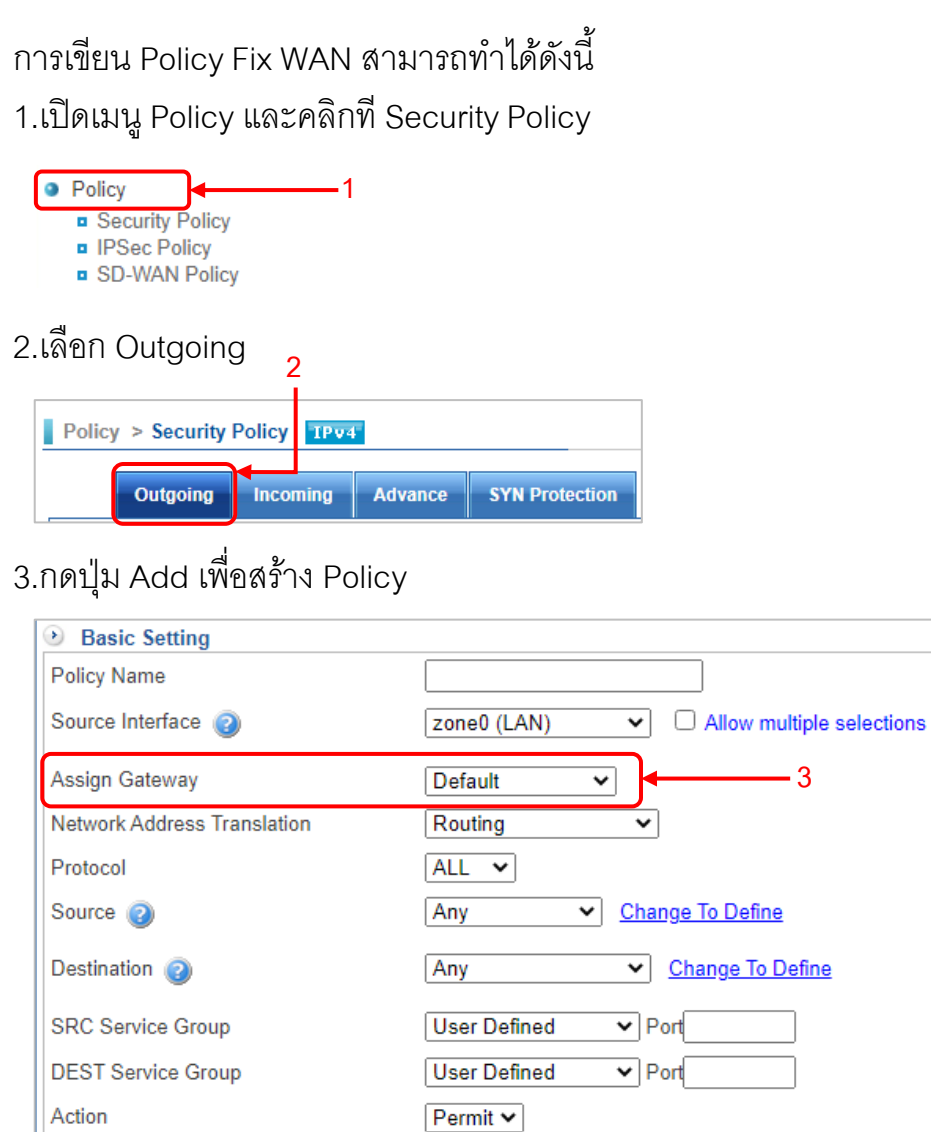

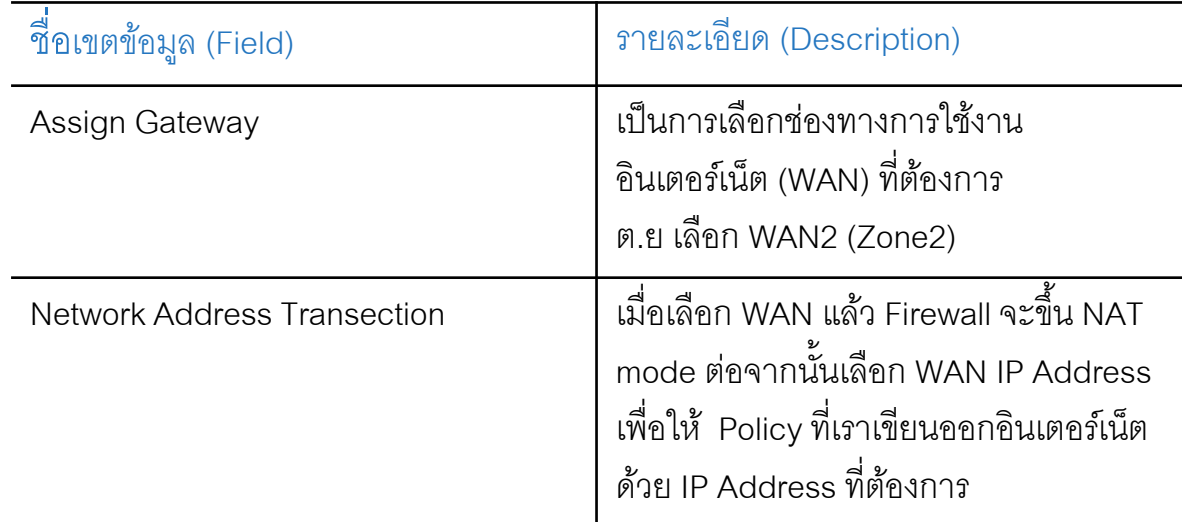

4.ขั้นตอนถัดไป ให้ใส่เงื่อนไข ในการตรวจสอบตามที่ต้องการ เช่น URL Filtering , Application  $Control$  , ฯลฯ แล้วกดบุ่ม  $+$  $\frac{1}{2}$